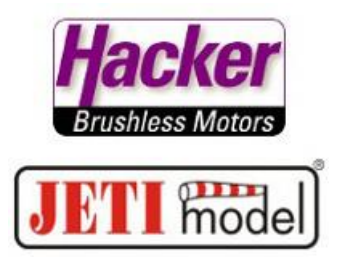

Kombination: JETI Duplex DS/DC Sender mit einer JETI Central Box mit 2 Empfängern

## Setzen eines Alarmes für ein fehlendes Signal vom Empfänger.

Aktiveren des Signalalarmes in der Central Box:

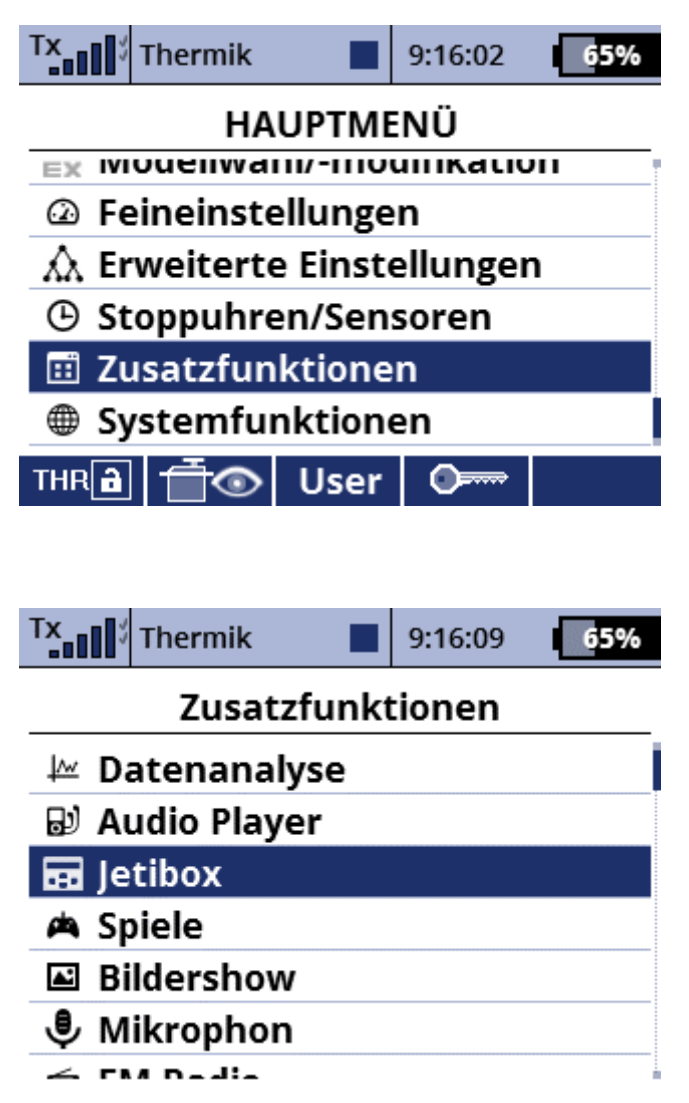

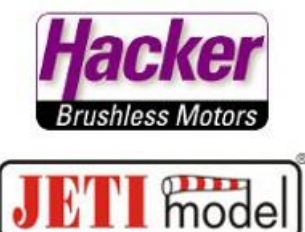

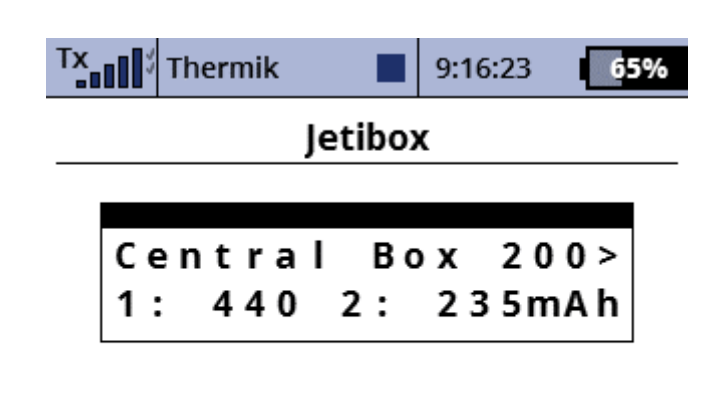

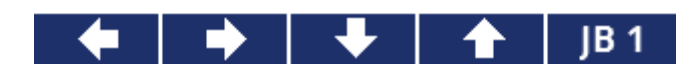

Im Menü der Central Box zu den Alarmen navigieren:

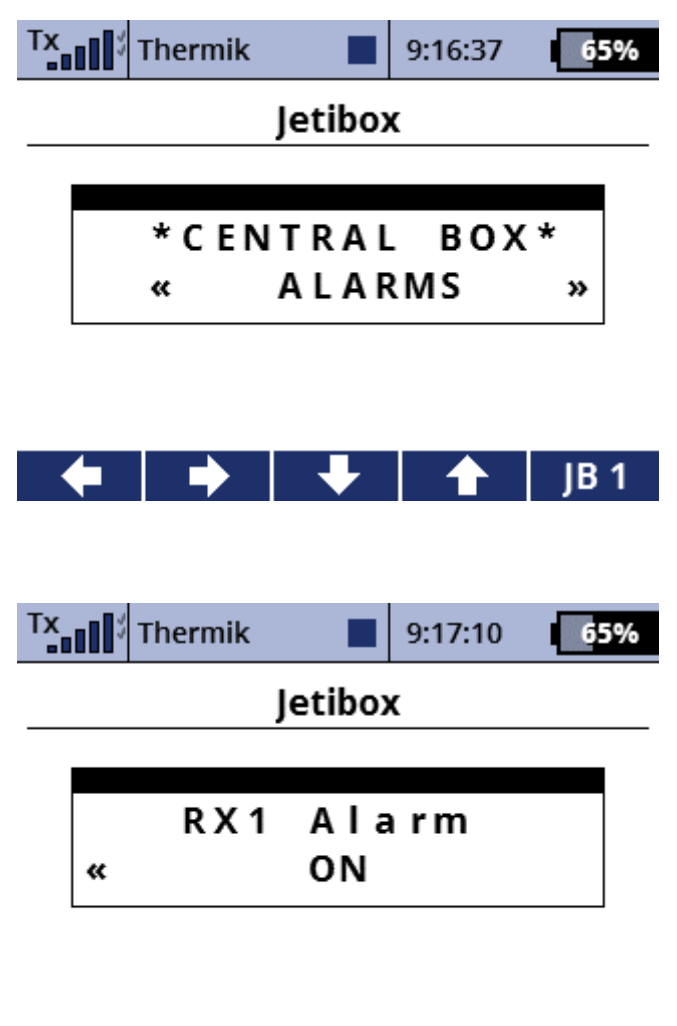

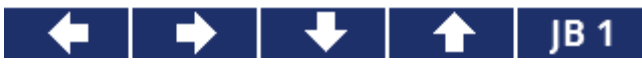

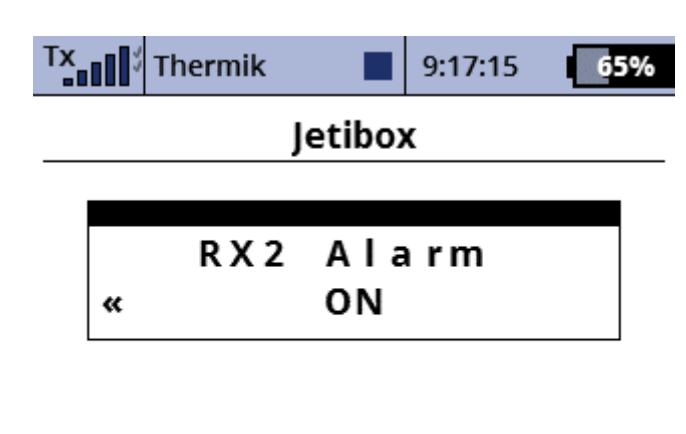

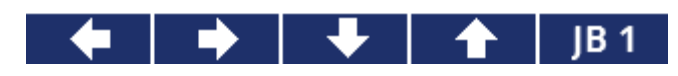

Umsetzen des Morsecode-Alarmes in eine Sprachausgabe:

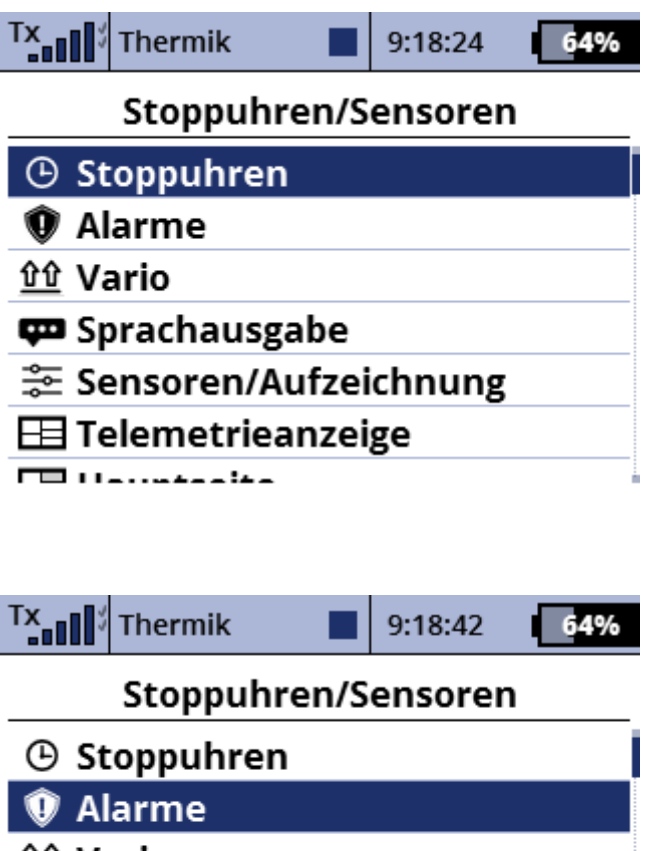

- 位 Vario
- **com** Sprachausgabe
- <sup>e</sup> Sensoren/Aufzeichnung
- $\boxplus$  Telemetrieanzeige

 $\overline{1}$   $\overline{1}$   $\overline{$ 

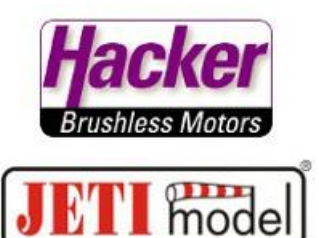

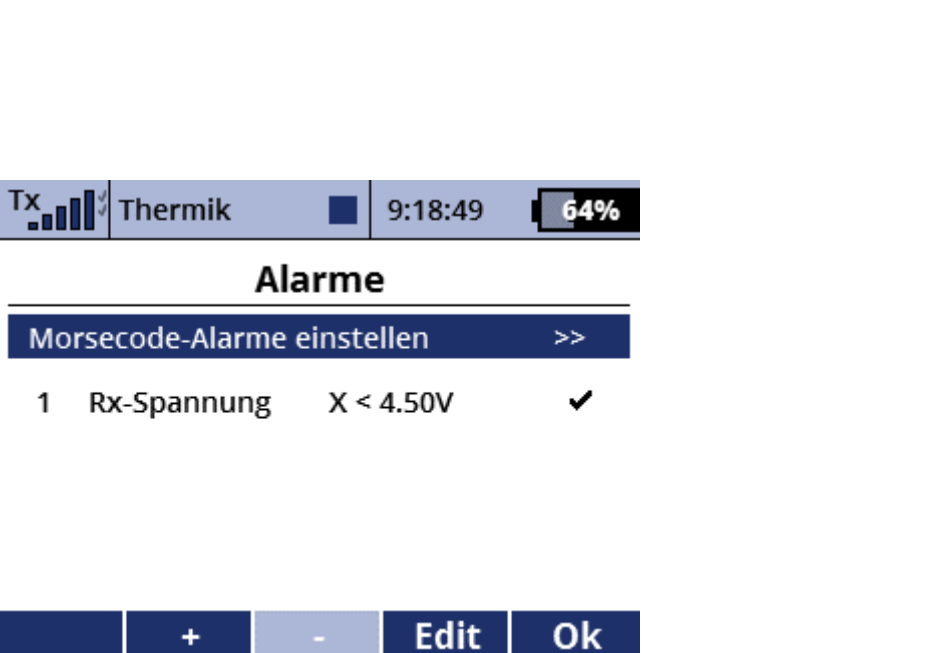

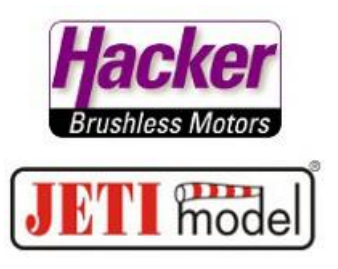

Alarm "S" für fehlendes Signal mit einer entsprechender akustischen Warnmeldung versehen (hier im Beispiel "Warnung"). Die nicht genutzten Morsecode-Alarme können hier auch deaktiviert werden.

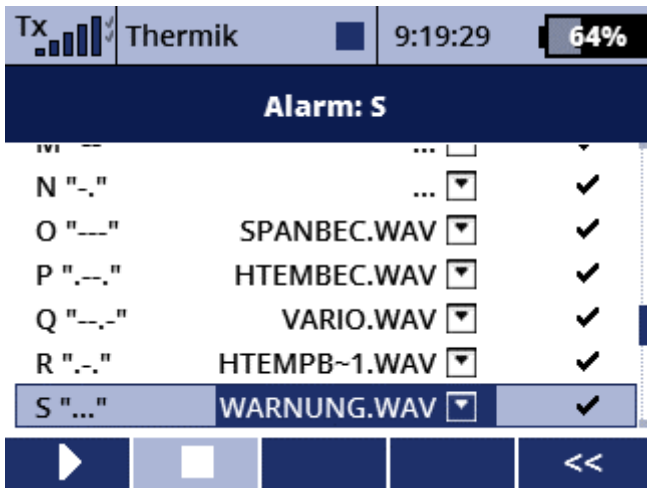

 $\ddot{}$